# Полная программа **Solidity Developer**

Solidity Developer

Длительность курса: 118 часов

**Модуль 1. Основы Solidity и разработка смарт-**

#### **контрактов** Тема 1 **О курсе, блокчейн, среда разработки, Metamask, Etherscan, Remix IDE** Цель занятия После занятия вы сможете понимать основные принципы работы блокчейна; установить и настроить среду разработки для Solidity; работать с Metamask для управления своими кошельками; пользоваться Etherscan для просмотра транзакций и контрактов на Ethereum; использовать Remix IDE для написания кода на Solidity. Краткое содержание Принципы работы блокчейна; Среда разработки для Solidity; Работа с кошельком Metamask; Использование Etherscan для анализа транзакций и контрактов; Написание и тестирование кода в среде Remix IDE. Тема 2 **Gas и gasPrice, первый контракт, загрузка кода в сеть (deploy)** Цель занятия После занятия вы сможете понимать, что такое Gas и gasPrice в Ethereum, написать свой первый контракт на Solidity, выполнить его загрузку в сеть (deploy). Краткое содержание Концепция Gas и gasPrice, создание и написание первого контракта на Solidity, процесс загрузки кода в сеть Ethereum. Тема 3 **EVM, типы данных Solidity, события, модификаторы: require/revert/assert** Цель занятия После занятия вы сможете понимать, что такое EVM, основные типы данных в Solidity, использовать события и модификаторы такие как require, revert, assert. Краткое содержание Понимание EVM, работа с основными типами данных в Solidity, использование событий и модификаторов require, revert, assert. Тема 4 **Операции и функции, циклы, модификаторы: pure, view, payable, fallback** Цель занятия После занятия вы сможете писать функции и осуществлять операции в Solidity, использовать циклы, применять модификаторы pure, view, payable и fallback. Краткое содержание Работа с функциями и операциями, использование циклов в Solidity, применение модификаторов pure, view, payable, fallback.

**Домашние задания Разработка контракта-банка нативной валюты**

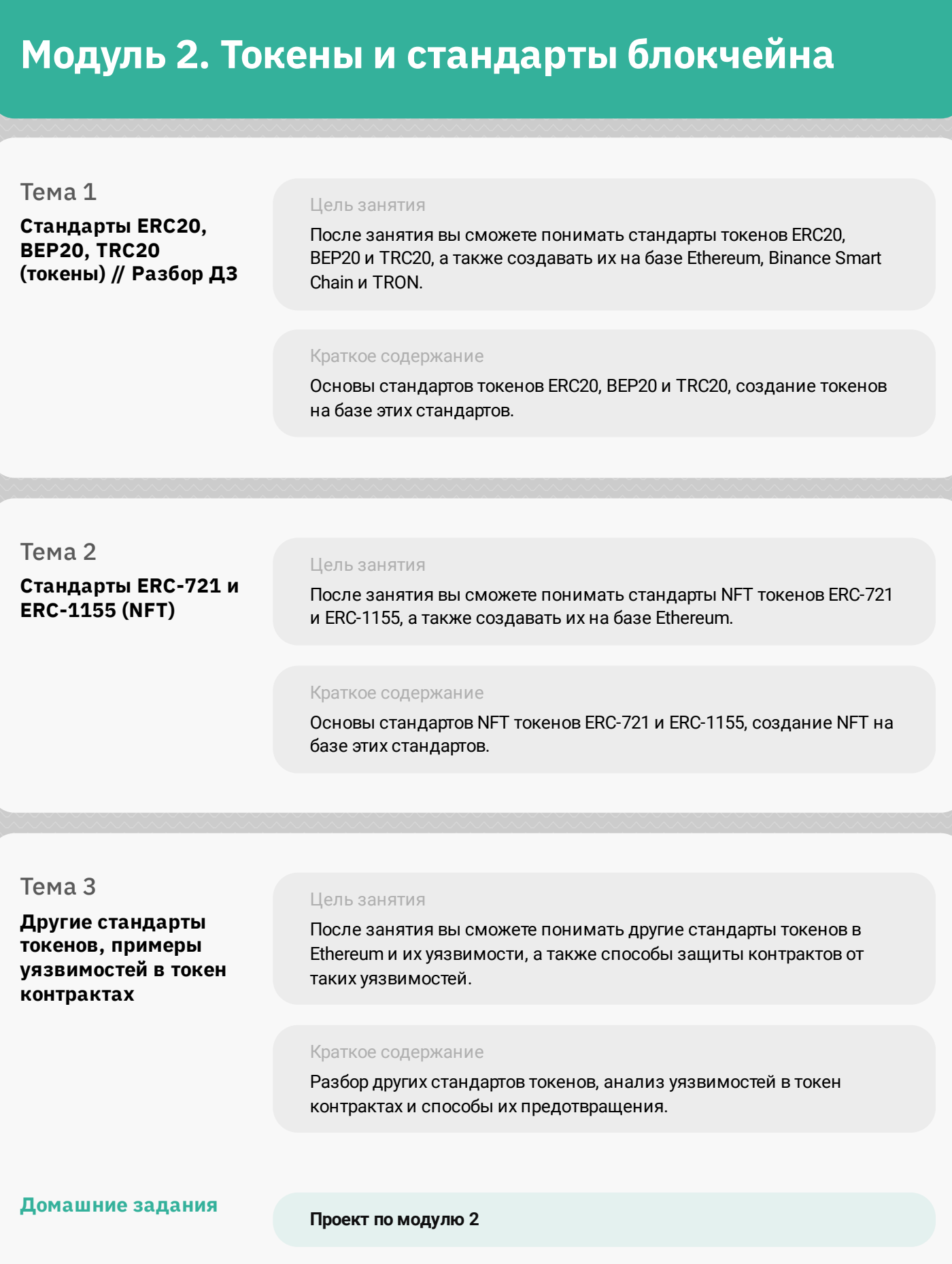

**Модуль 3. Unit-тестирование и оптимизация**

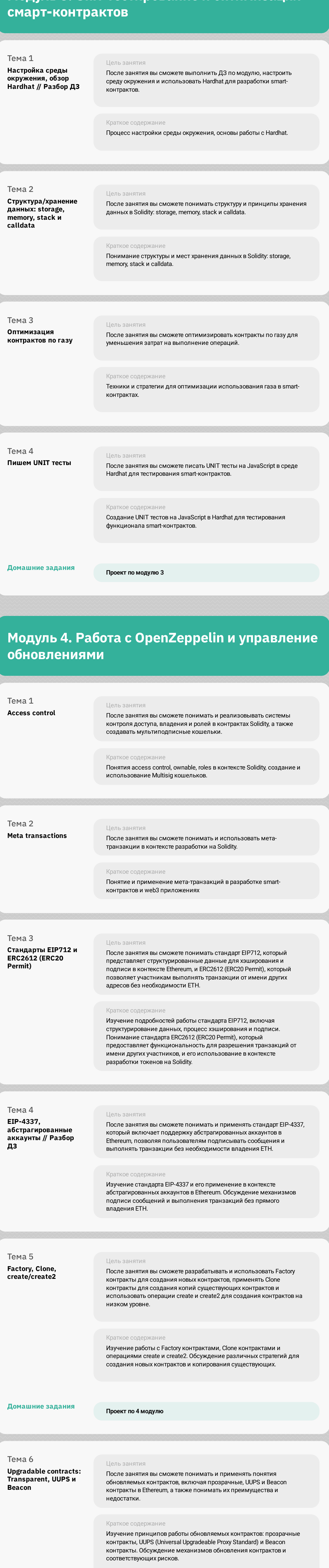

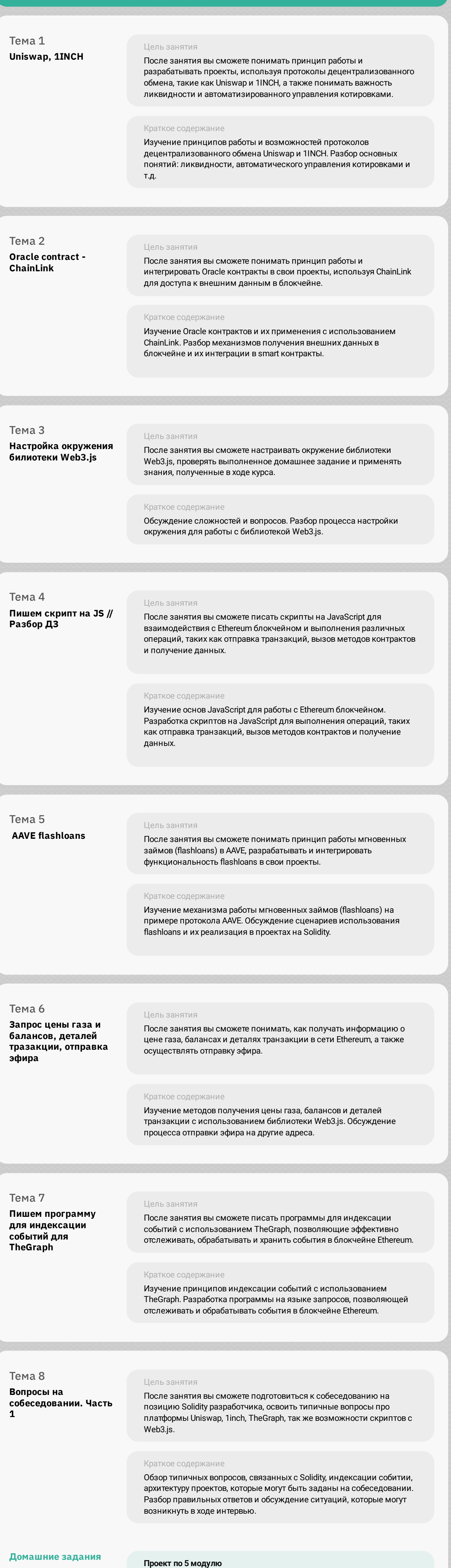

### **Модуль 6. Работаем с блокчейнами и протоколами**

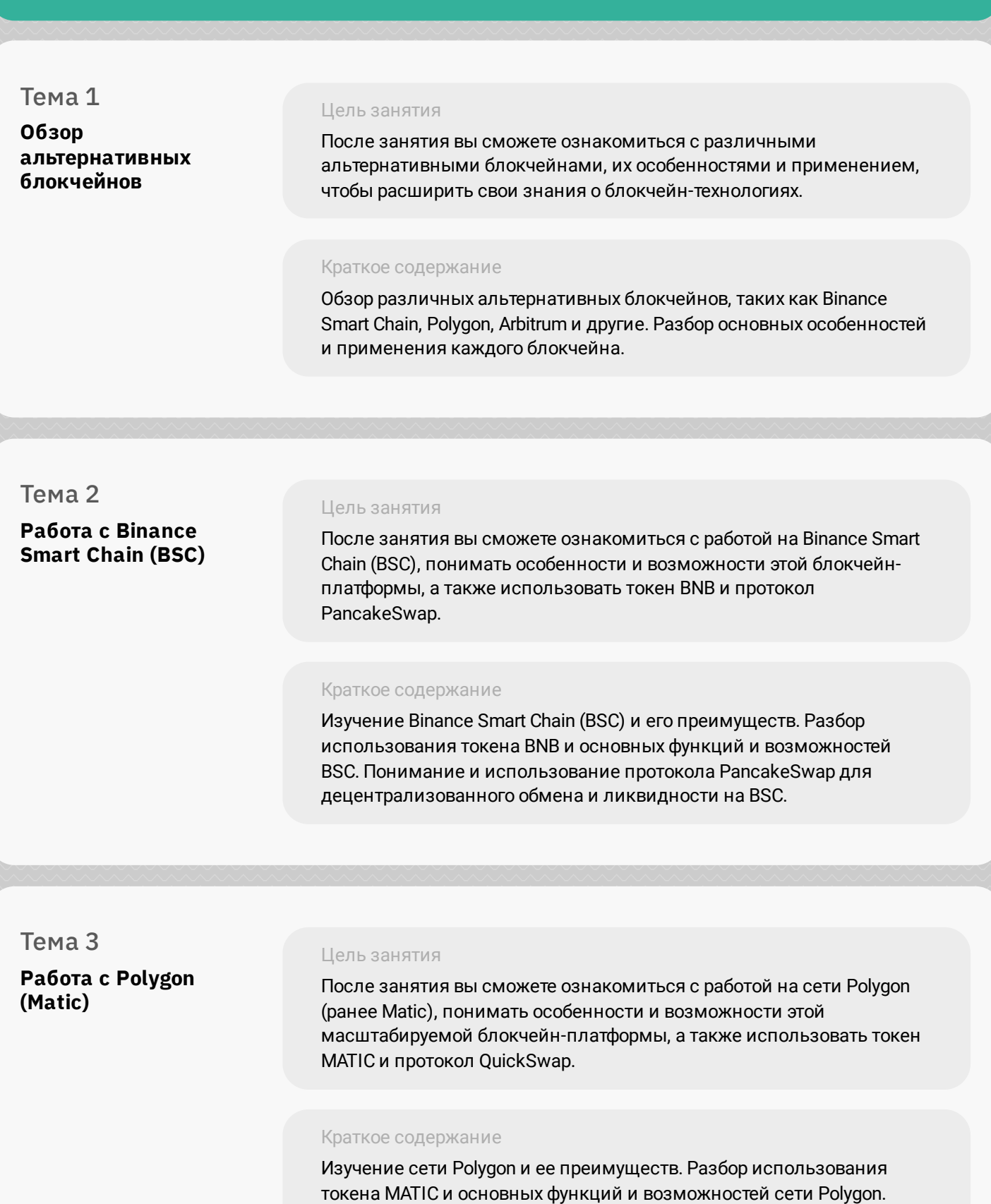

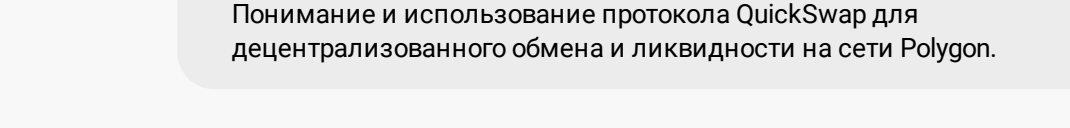

#### Тема 4 **Использование мостов между блокчейнами // Разбор ДЗ**

Цель занятия

После занятия вы сможете понимать и использовать мосты (bridges) для установления связи и передачи данных между различными блокчейнами. Также вы сможете ознакомиться с концепцией multichain и понимать, как использовать cbridge для взаимодействия с разными блокчейнами.

Краткое содержание Изучение понятия мостов (bridges) и их роль в установлении связи между блокчейнами. Обсуждение примеров мостов, используемых для передачи активов и данных между различными блокчейнами. Введение в концепцию multichain и ознакомление с инструментом cbridge для взаимодействия с разными блокчейнами.

## **Домашние задания**

### **Проект по 6 модулю**

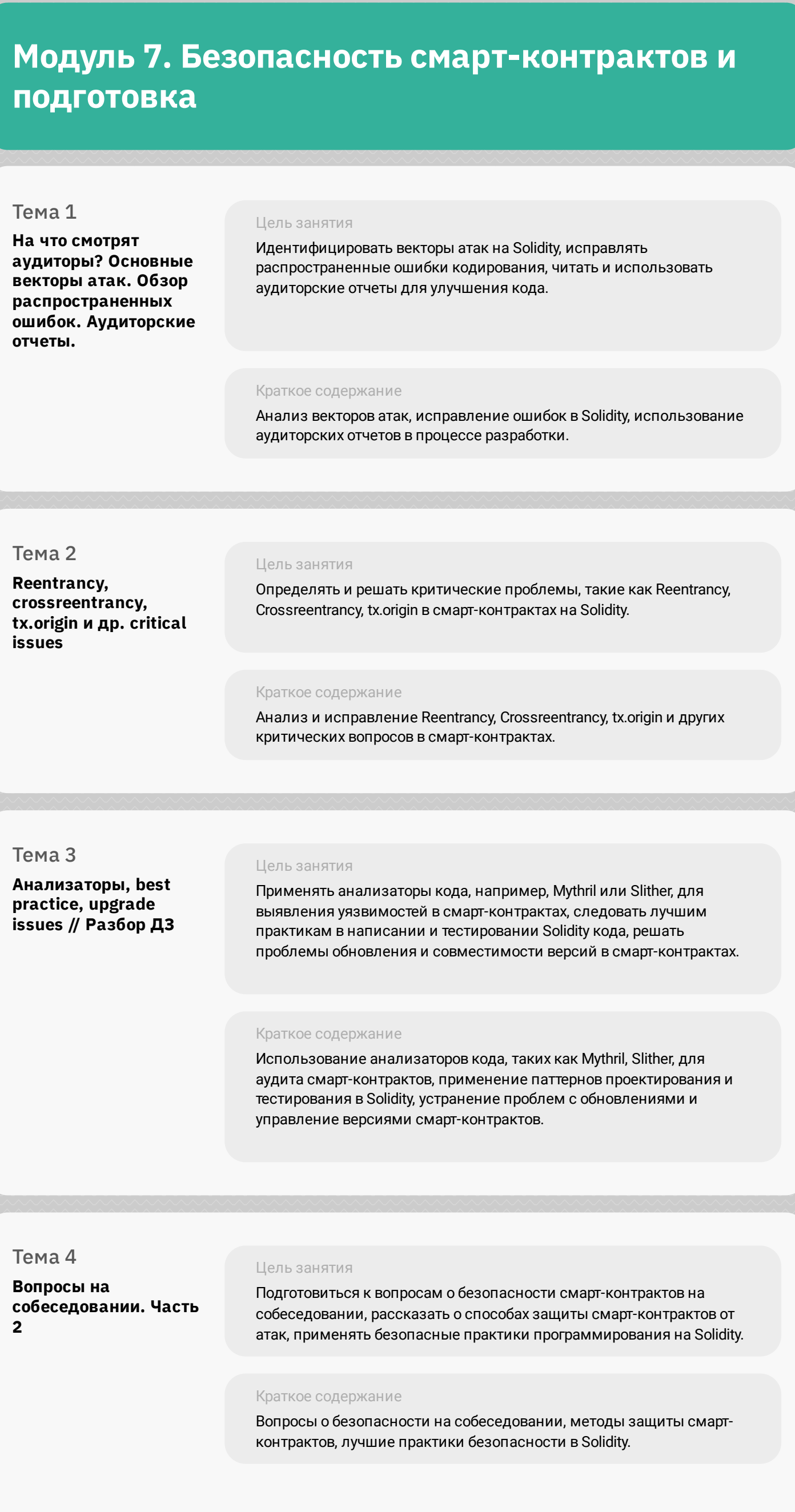

### **Домашние задания**

**Проект по 7 модулю**

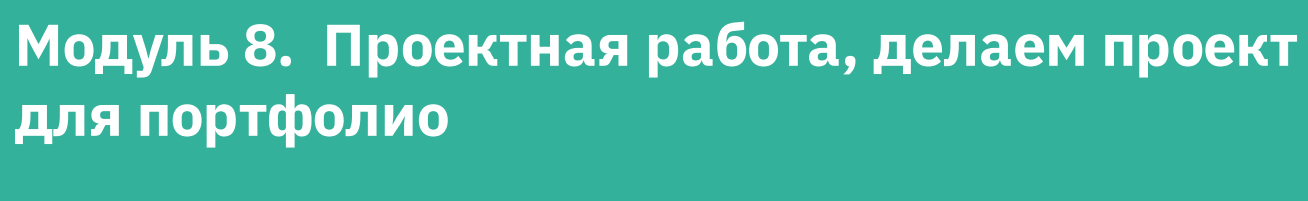

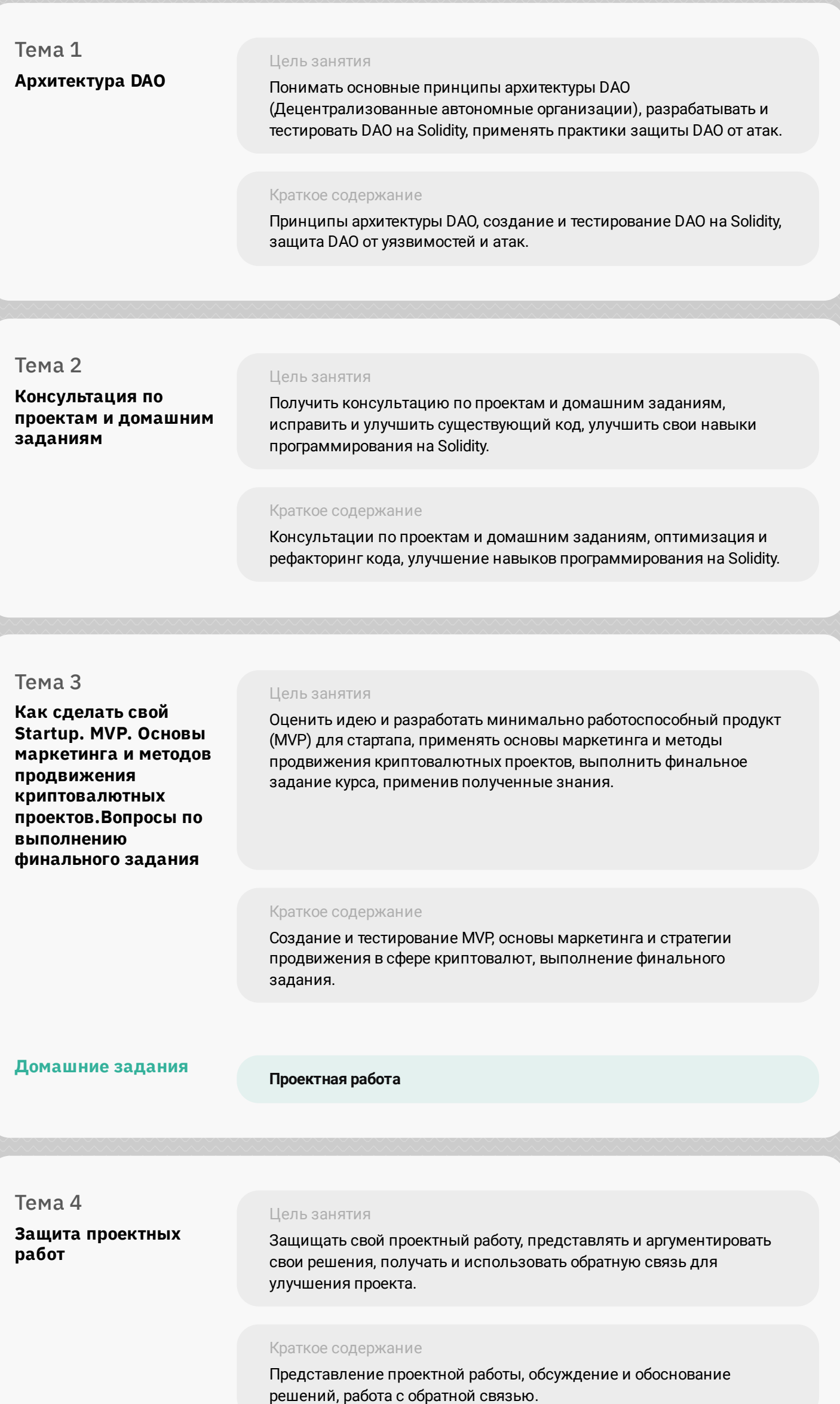